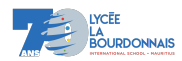

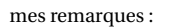

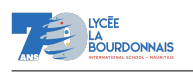

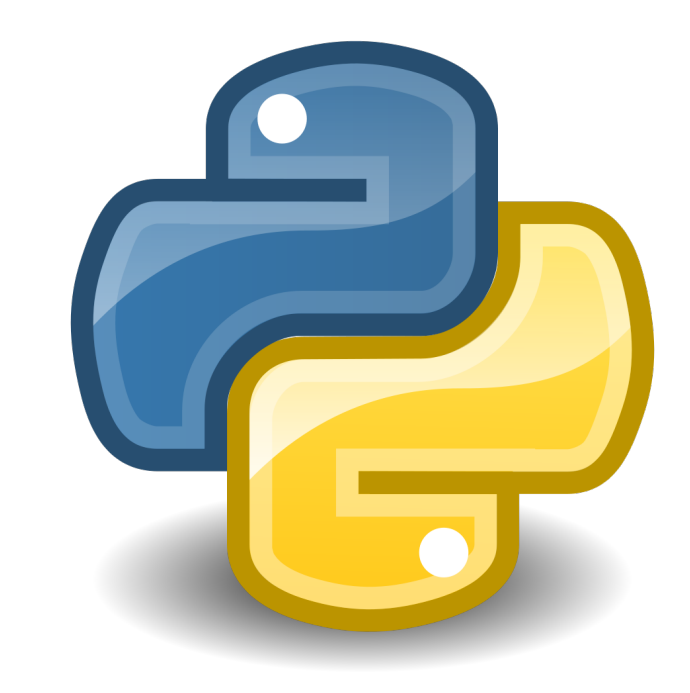

arb 2023-2024

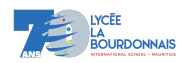

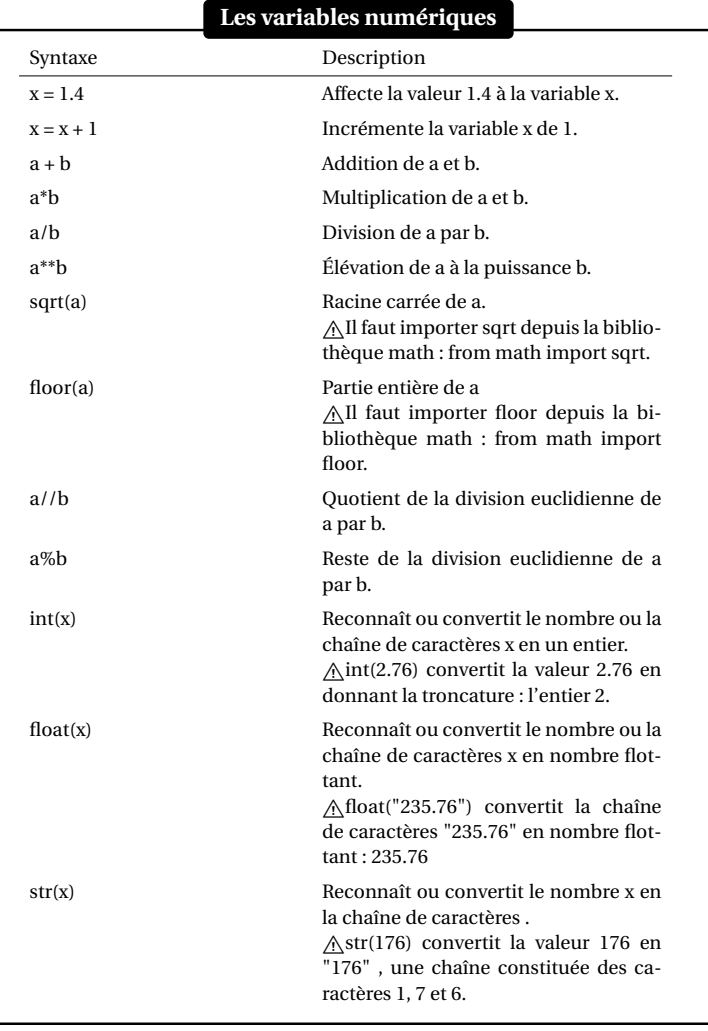

arb 2023-2024

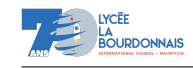

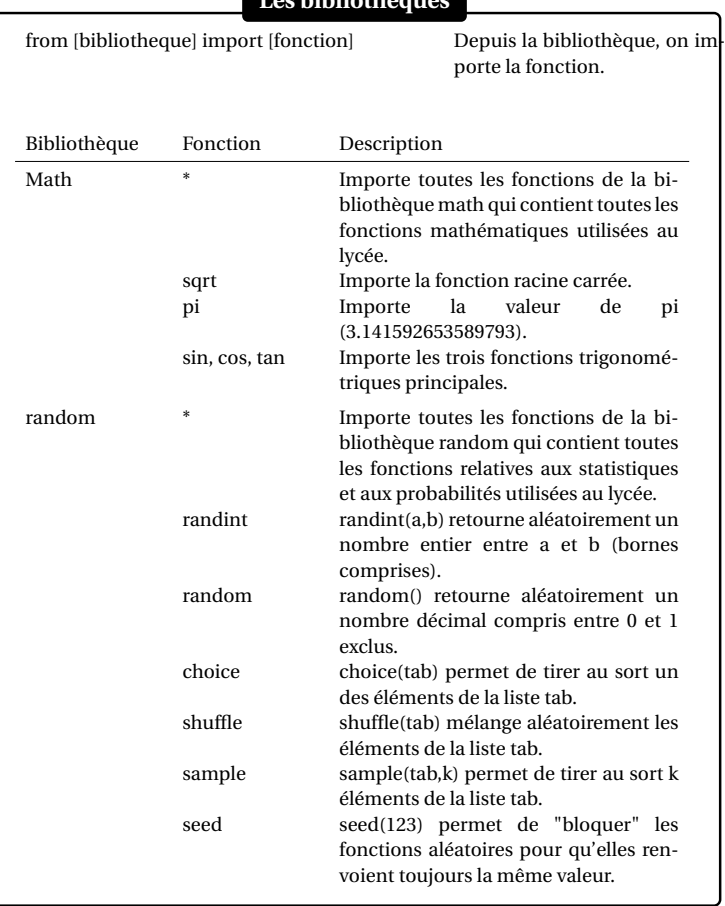

# **Les bibliothèques**

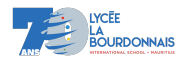

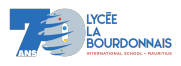

### **Les commentaires**

Les commentaires, qui ne seront pas interprétés par l'ordinateur doivent être précédés su symbole "#".

# **Les chaînes de caractères**

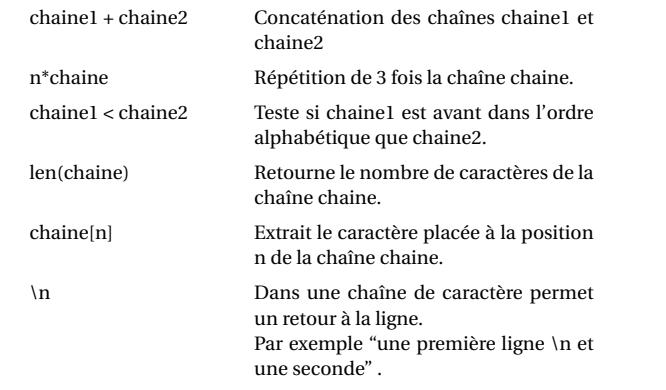

## **Les interaction programme/utilisateur**

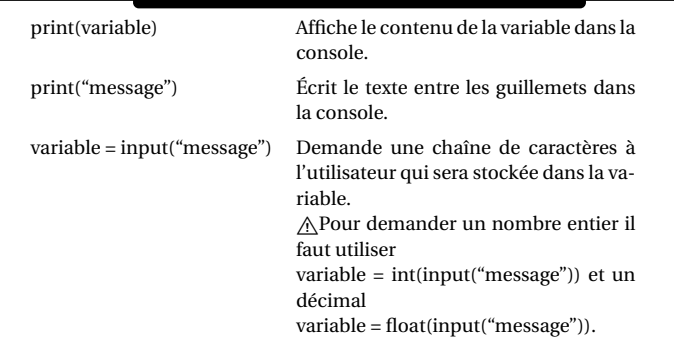

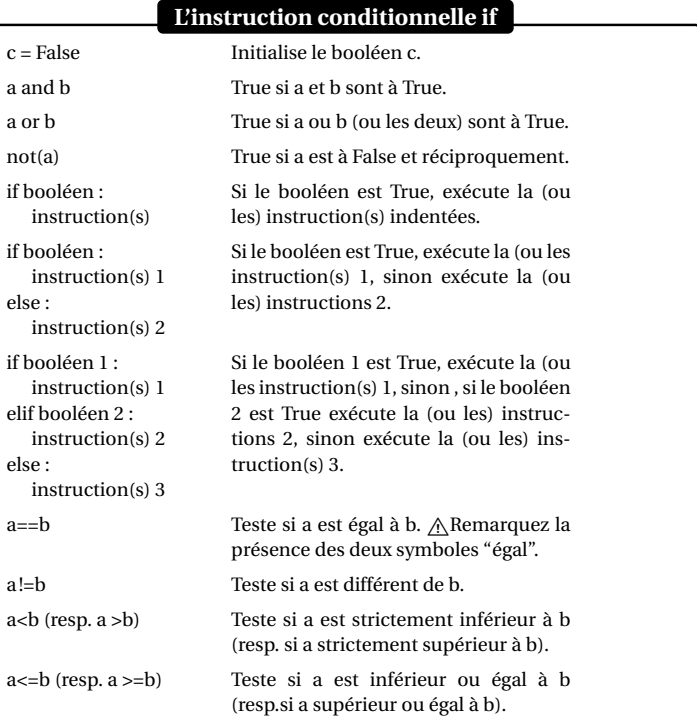

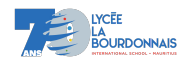

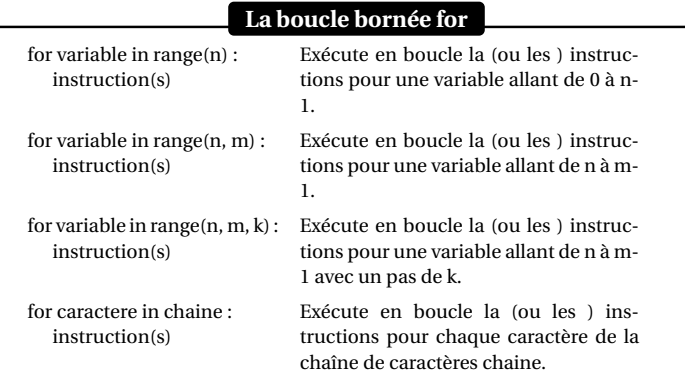

### **La boucle non bornée while**

while booleen : instruction(s)

#### Exécute en boucle la (ou les ) instructions tant que le booleen est True.

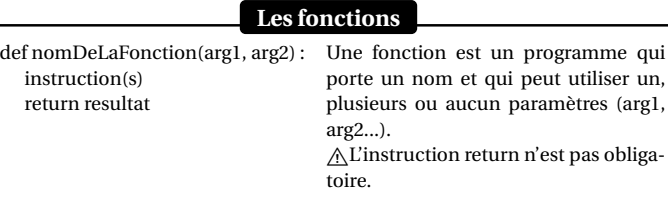

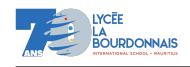

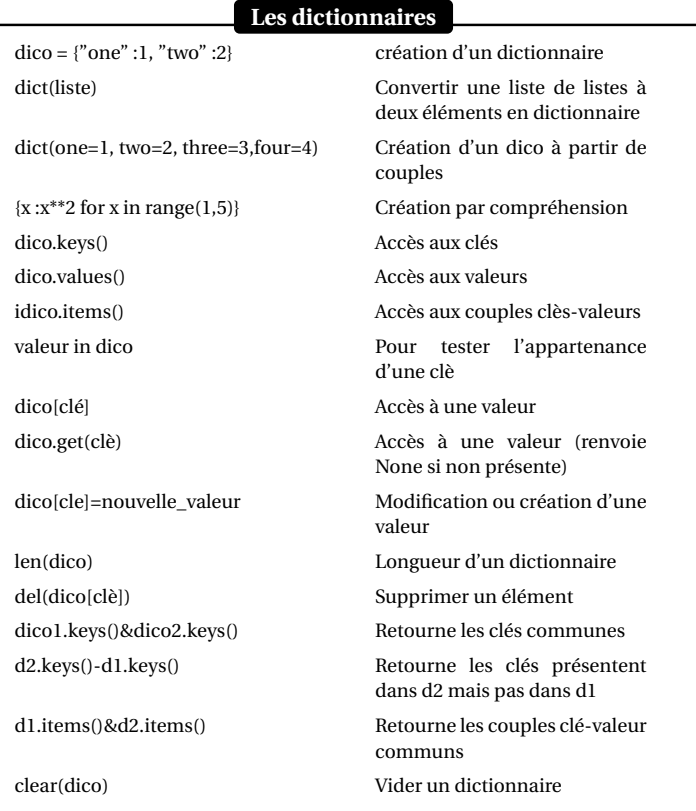

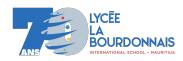

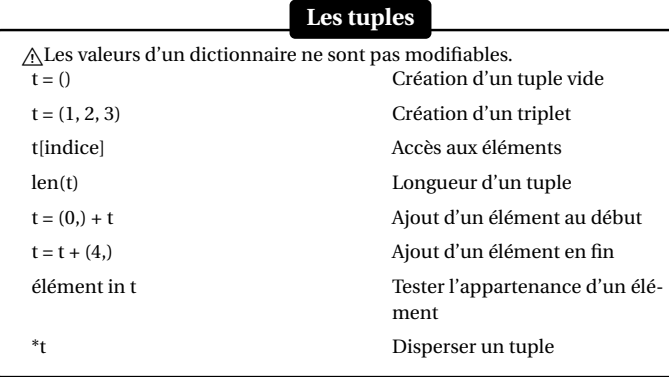

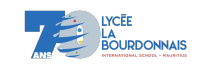

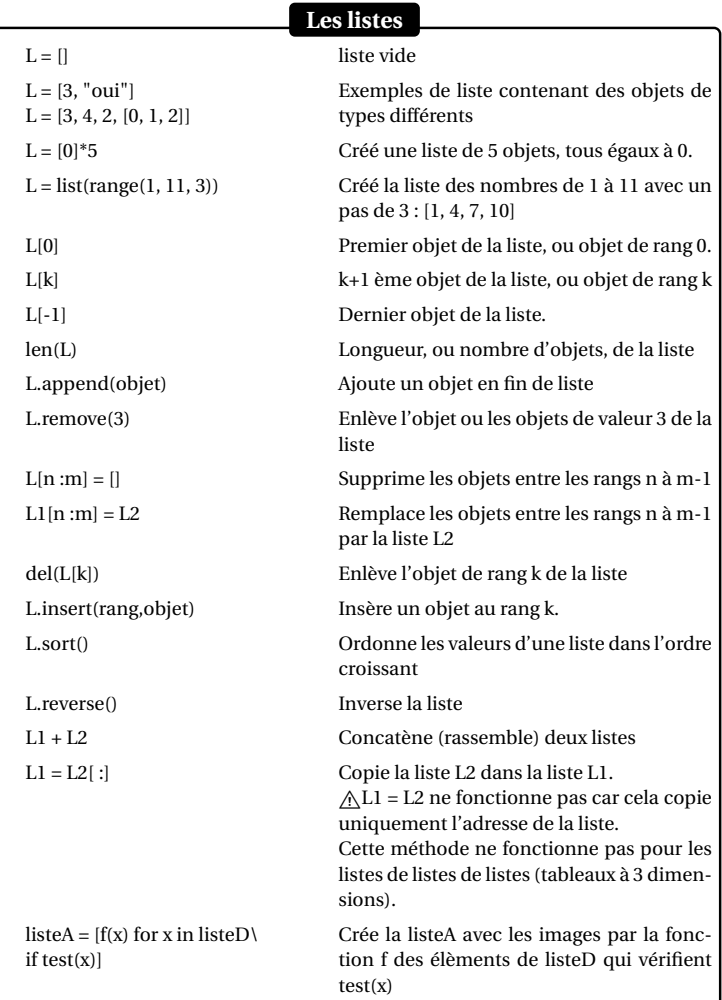

arb 2023-2024